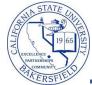

Job Aid

## **Replacing or Removing Advisors**

On occasion, you will need to replace or remove advisors for a student. When this occurs, you will encounter two scenarios:

- Replacing an existing advisor
- Leaving a student with no advisor

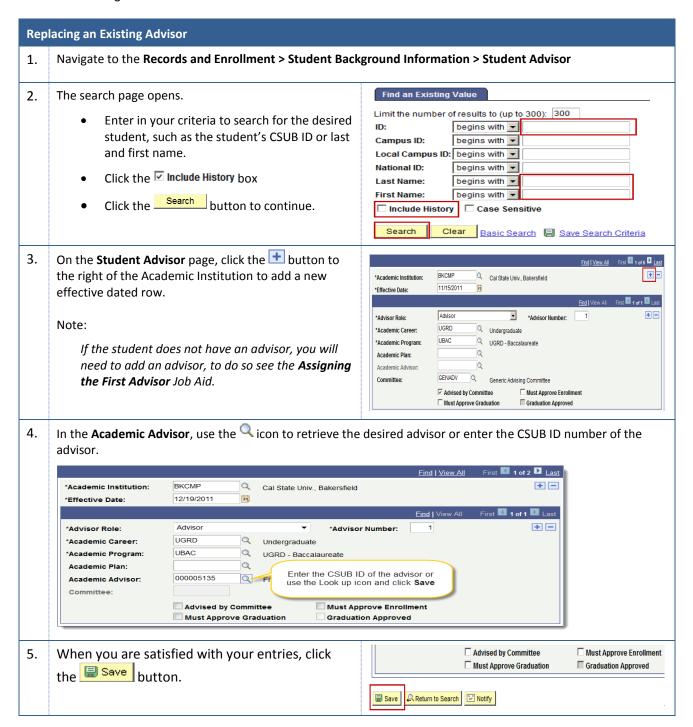

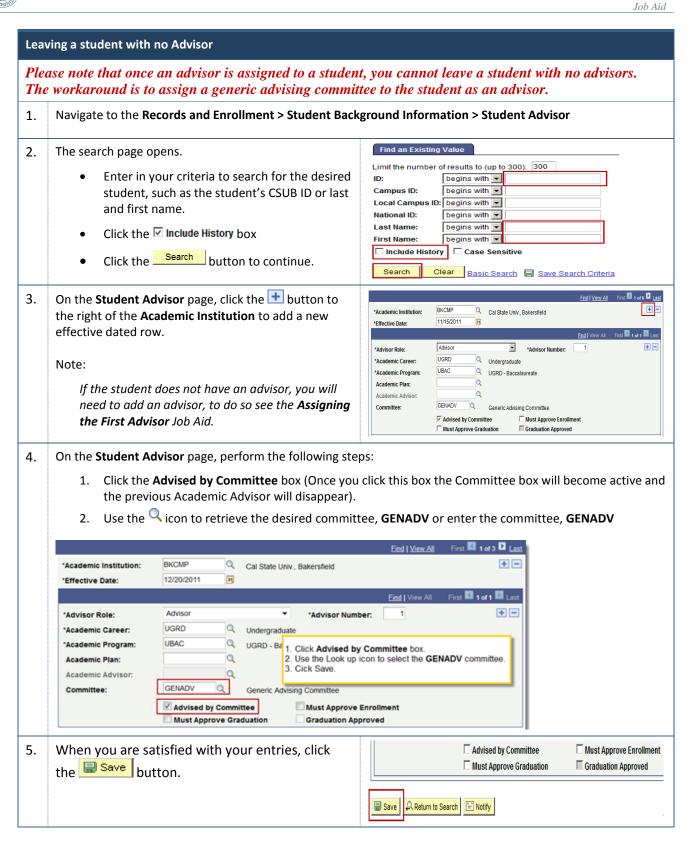